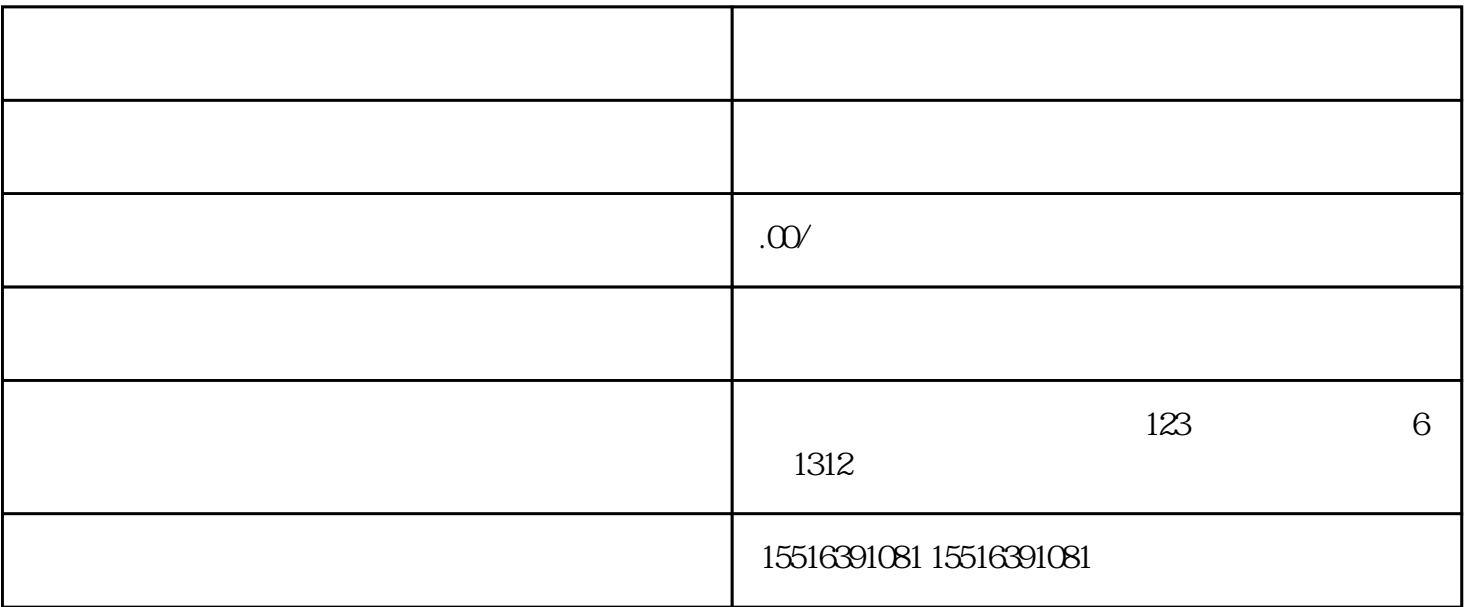

 $\frac{1}{\alpha}$ , we can assume that  $\frac{1}{\alpha}$ 

 $\mathcal{U}$ , and  $\mathcal{U}$  are proposed by

 $\mu$ ,  $\mu$  and  $\mu$  and  $\mu$ 

 $\frac{1}{2}$ ,  $\frac{1}{2}$ ,  $\frac{1}{2}$ ,

协议"。